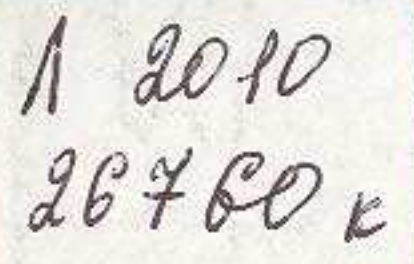

## Семья и семейные обряды у народов Средней Азии Kazaxerana

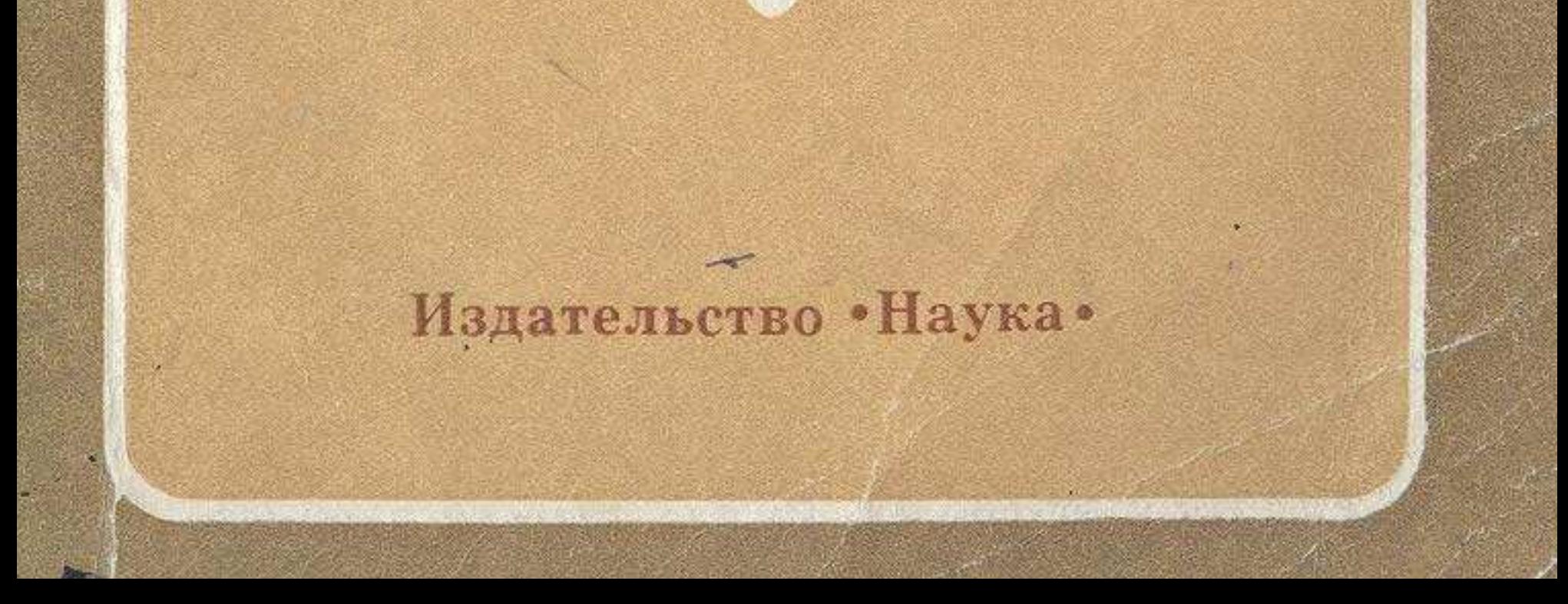

## Содержание

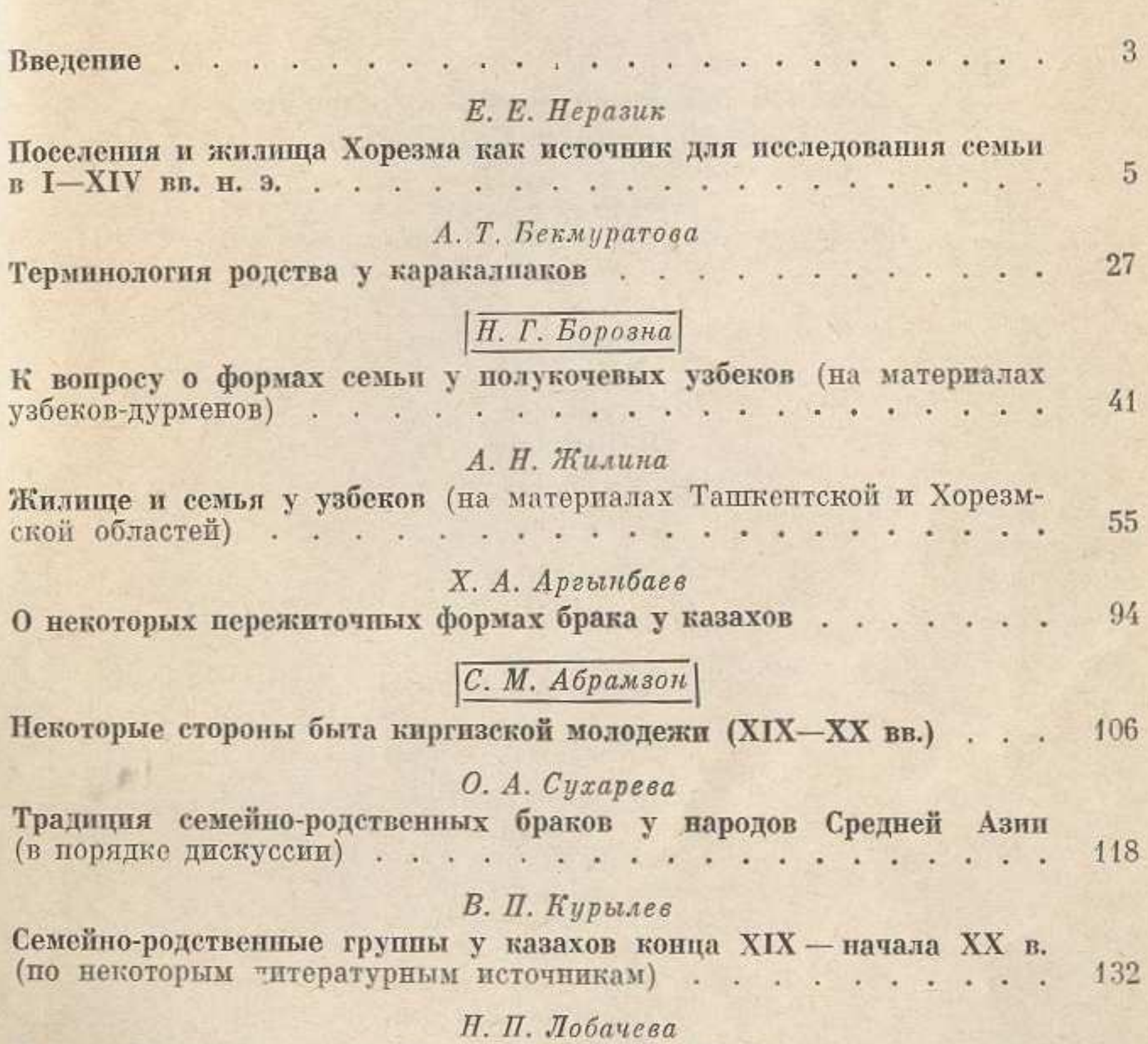

К истории сложения института свадебной обрядности (на примере комплексов свадебных обычаев и обрядов народов Средней Азии и Казахстапа) . . . . . . . . 144 Е. М. Пещерева  $\sim$ Свадьба в ремесленных кругах Каратага . . . . . . . . . . . 176 Л. А. Фирштейн О некоторых обычаях и поверьях, связанных с рождением и воспитанием ребенка у узбеков Южного Хорезма........... 189 210 Указатель местных терминов . . . . . . . . . . . . . . . . .  $211$